**Филиал федерального государственного бюджетного образовательного учреждения высшего образования «Университет «Дубна» - Лыткаринский промышленно-гуманитарный колледж** 

 $510A$ «AVSHA **NHOTO 540 УТВЕРЖДАЮ** Директор физиализмного серди.

# **РАБОЧАЯ ПРОГРАММА**

### **ПРОФЕССИОНАЛЬНОГО МОДУЛЯ**

# **ПМ.ОЗ Разработка и оформление технической документации электрического и электромеханического оборудования**

*МДК. 03.01 Разработка и оформление текстовой и графической частей технической документации* 

Специальности

**13.02Л3 Эксплуатация и обслуживание электрического и электромеханического оборудования (по отраслям)** 

Квалификация выпускника - **техник** 

Форма обучения - очная

Лыткарино, 2024

Рабочая программа профессионального модуля ПМ.ОЗ Разработка и оформление технической документации электрического и электромеханического оборудования составлена на основе Федерального государственного образовательного стандарта по специальности среднего профессионального образования 13.02.13 Эксплуатация и обслуживание электрического и электромеханического оборудования (по отраслям).

Составитель программы: Рабочая программа рассмотрена на заседании предметно-цикловой комиссии электромеханических дисциплин. Протокол заседания №  $11$  от « 11»  $2024r$ Председатель предметно-цикловой комиссии / Цыбаков С.Ю.  $(nodnucb)$ СОГЛАСОВАНО Заместитель директора филиала по учебно-методической работе / Аникеева О.Б. Te qui .  $1.12$ *(подпись)*  <u><15» Ив</u> 2024г. Представитель работодателя Максимов Илья Юрьевич, заместитель начальника УТЗП, филиал ПАО "ОДК-УМПО" Лыткаринский машиностроительный завод *подпись*  «15» 06 2024г.  $\mathbf{O}$  $\frac{1}{2}$   $\frac{1}{2}$ уни отличар 1953 година 1953 година 1953 година 1954 година 1954 година 1954 година 1954 година 1954 година 195 40分钟图 40分钟 (1945)  $\begin{array}{ll} \Gamma(t_0) \zeta(t_0) & \Gamma(t_0) \\ \Gamma(t_0) \zeta(t_0) & \Gamma(t_0) \zeta(t_0) \\ \zeta(t_0) \zeta(t_0) & \zeta(t_0) \zeta(t_0) \end{array}$  $\label{eq:3} \mathcal{L}_{\mathcal{P}}(t) = \frac{1}{2} \sum_{i=1}^{N} \frac{1}{2} \sum_{i=1}^{N} \frac{1}{2} \sum_{i=1}^{N} \frac{1}{2} \sum_{i=1}^{N} \frac{1}{2} \sum_{i=1}^{N} \frac{1}{2} \sum_{i=1}^{N} \frac{1}{2} \sum_{i=1}^{N} \frac{1}{2} \sum_{i=1}^{N} \frac{1}{2} \sum_{i=1}^{N} \frac{1}{2} \sum_{i=1}^{N} \frac{1}{2} \sum_{i=1}^{N} \frac{1}{2} \sum_{$ **C.P.STORER COUNTY** 第2998141212 2013

# **СОДЕРЖАНИЕ**

- 1. Общая характеристика рабочей программы профессионального модуля
- 2. Структура и содержание профессионального модуля
- 3. Условия реализации программы профессионального модуля
- 4. Контроль и оценка результатов освоения профессионального модуля

## **1. Общая характеристика рабочей программы профессионального модуля ПМ.03. Разработка и оформление технической документации электрического и электромеханического оборудования**

### **1.1. Цель и планируемые результаты освоения профессионального модуля**

В результате изучения программы профессионального модуля обучающийся должен освоить основной вид профессиональной деятельности «**Разработка и оформление технической документации электрического и электромеханического оборудования**» и соответствующие ему общие и профессиональные компетенции:

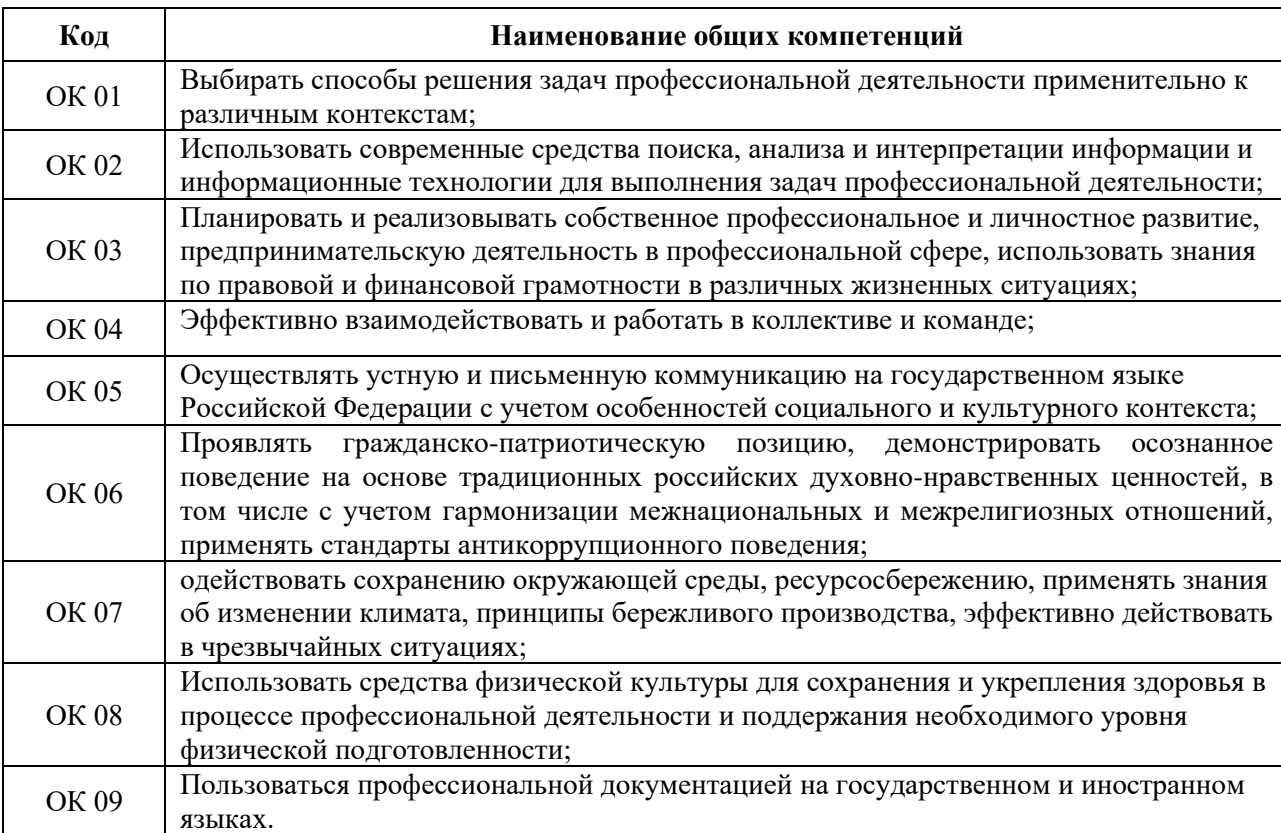

### **1.1.1. Перечень общих компетенций:**

#### **1.1.2. Перечень профессиональных компетенций:**

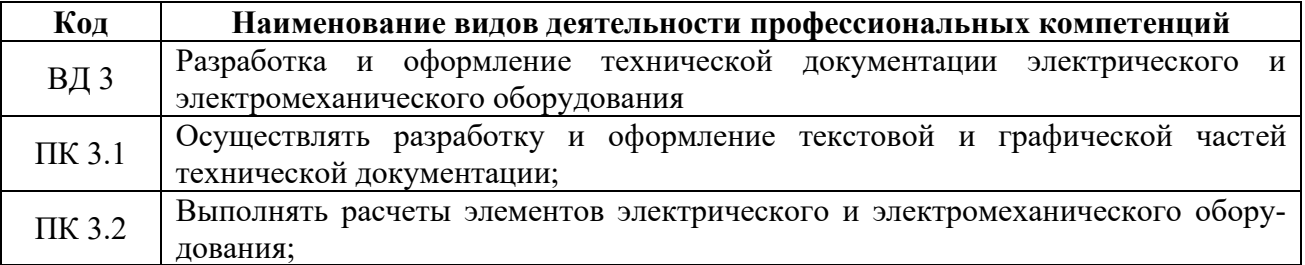

### **1.1.3. В результате освоения профессионального модуля студент должен:**

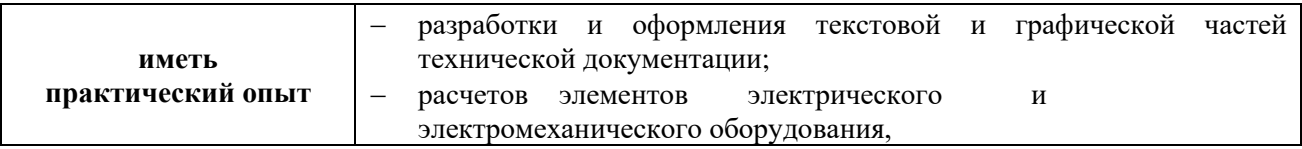

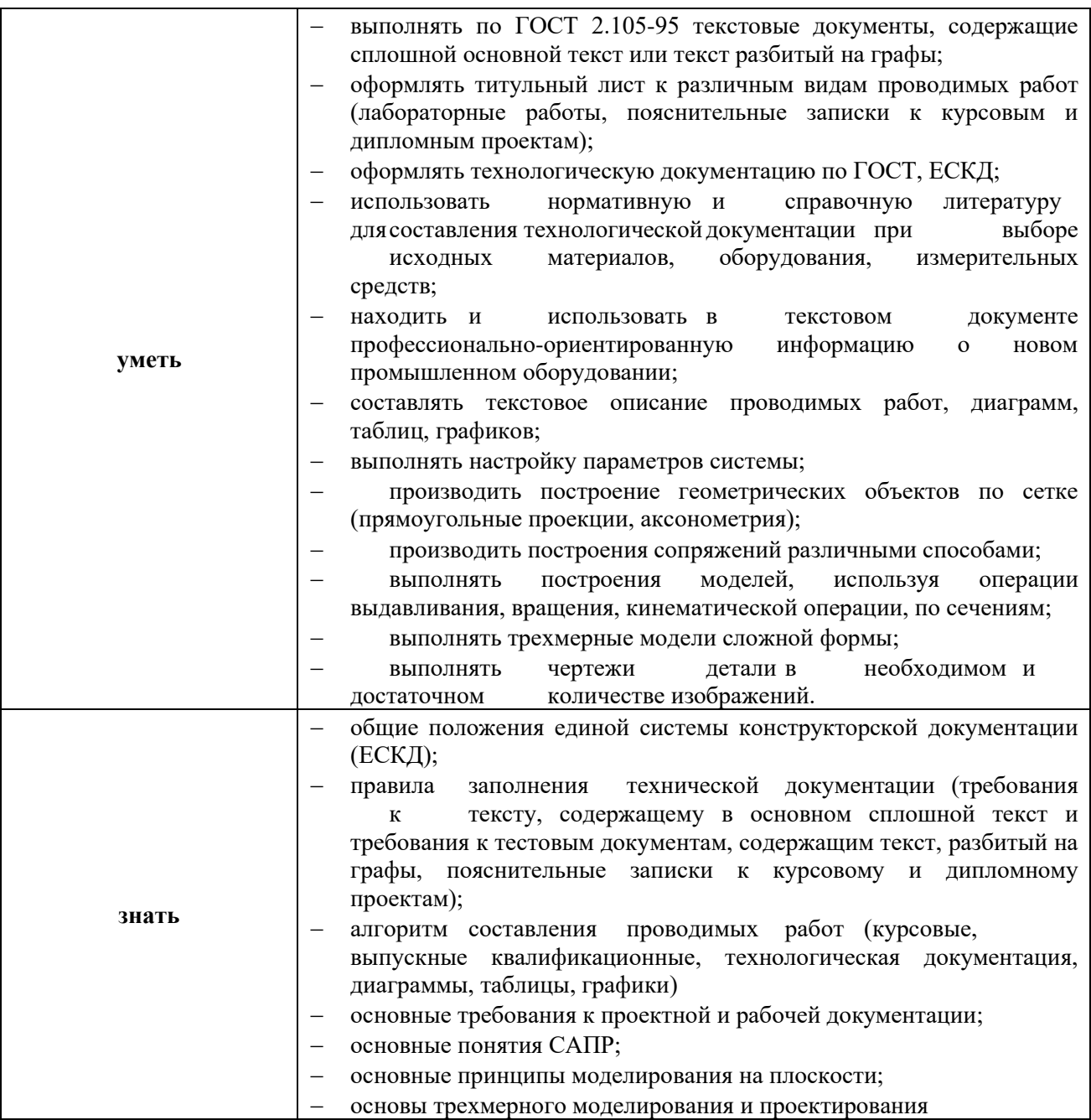

### **1.2. Количество часов, отводимое на освоение профессионального модуля**

Всего часов: 239 ч.

Из них на освоение МДК: 197 ч.;

на практики, в том числе производственную: 36 ч.;

# **Формы контроля на промежуточной аттестации:**

по МДК.03.01 – дифференцированный зачет в 8 семестре;

по производственной практике (по профилю специальности) – дифференцированный зачет – в 8 семестре;

по профессиональному модулю ПМ.03 – экзамен в 8 семестре.

# **2. Структура и содержание профессионального модуля ПМ.03 Разработка и оформление технической документации электрического и электромеханического оборудования**

# **2.1. Структура профессионального модуля**

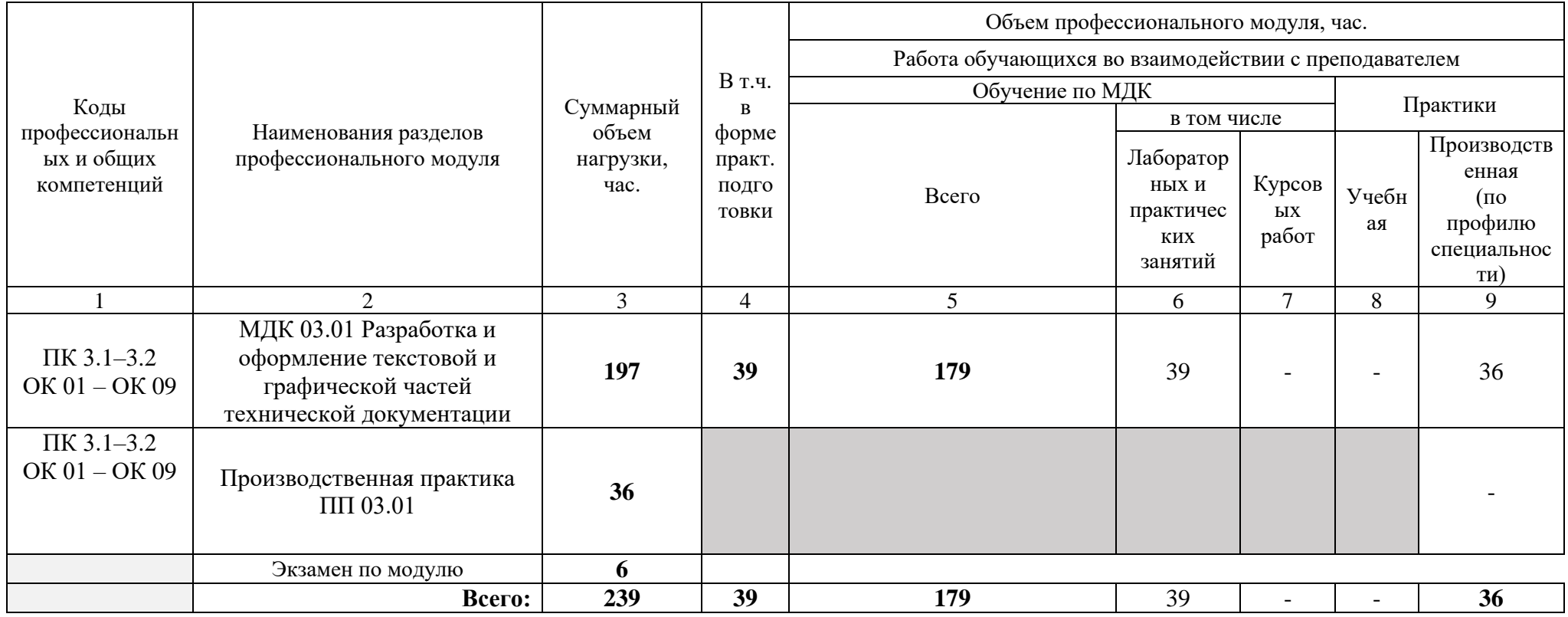

# **2.2 Тематический план и содержание профессионального модуля**

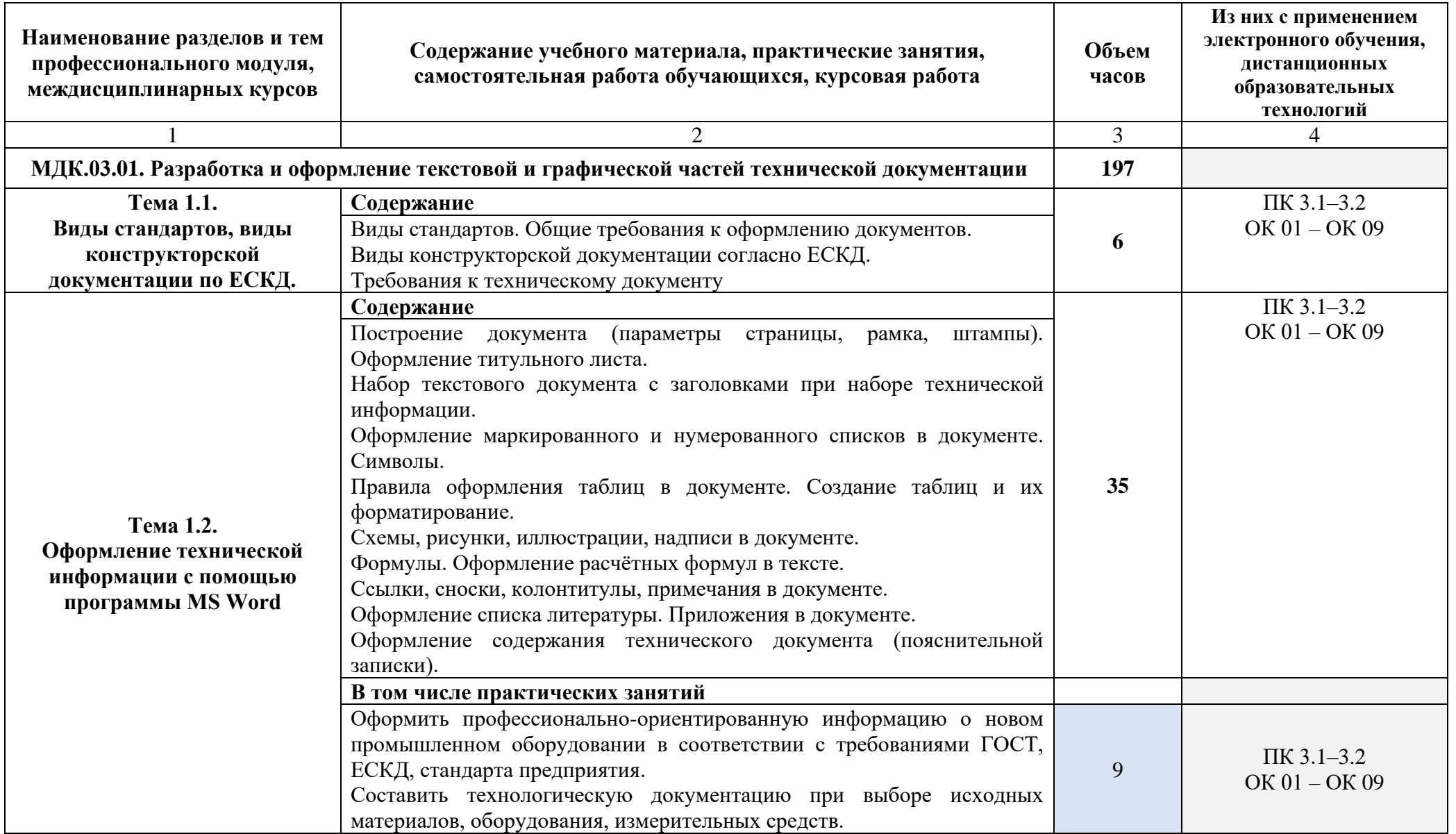

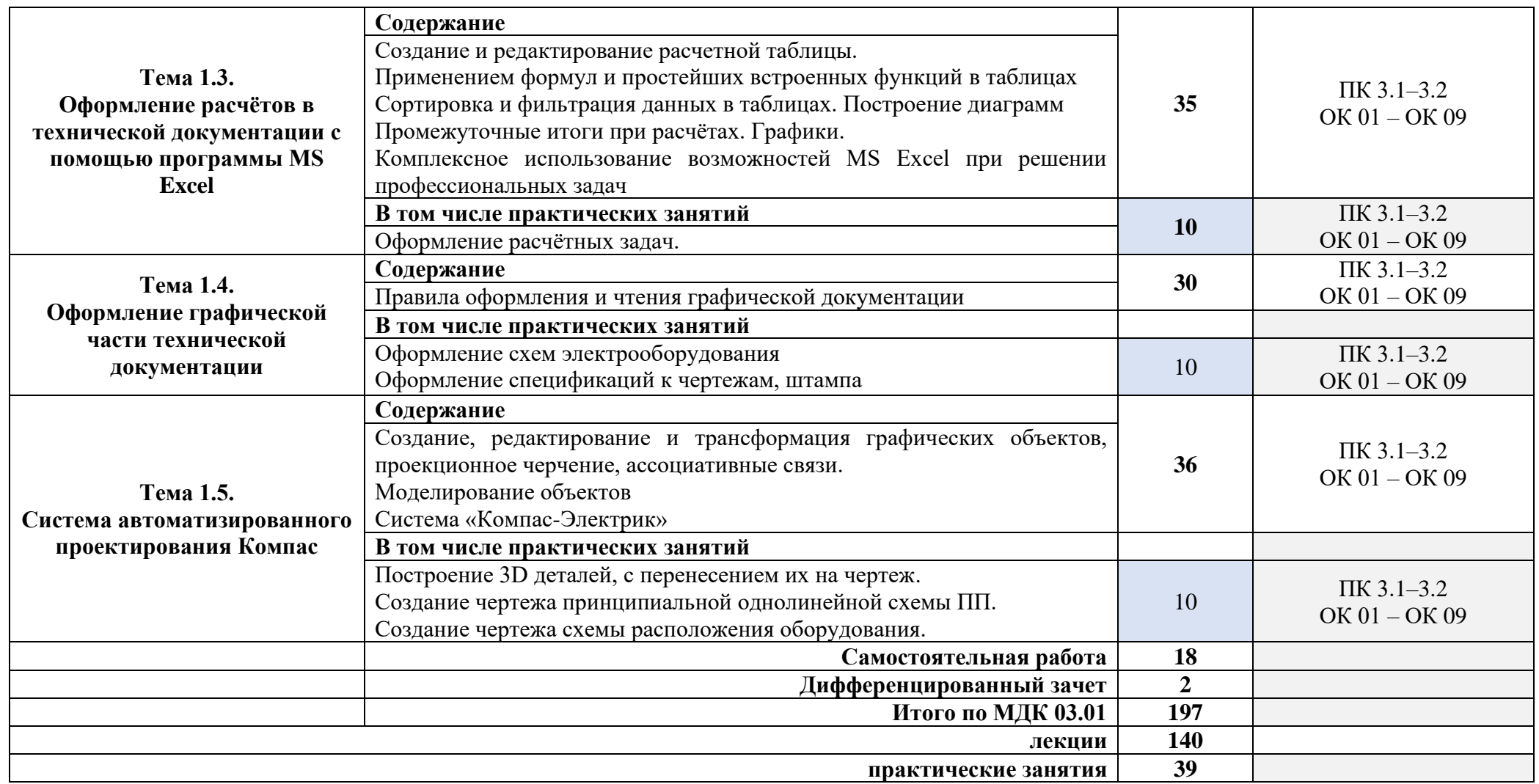

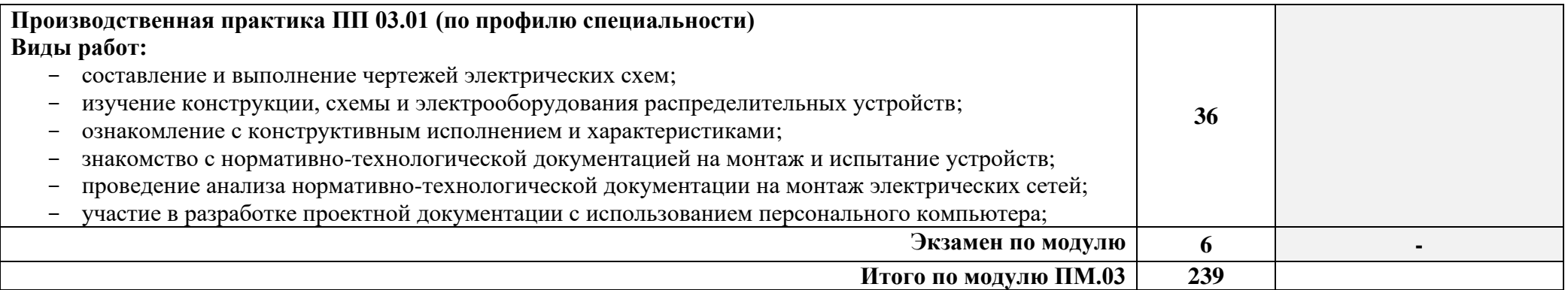

При реализации профессионального модуля организуется практическая подготовка путем проведения практических занятий*,*  предусматривающих участие обучающихся в выполнении отдельных элементов работ, связанных с будущей профессиональной деятельностью (39 часов), а также производственной (по профилю специальности) практики (36 часов).

При проведении производственной практики (по профилю специальности) организуется практическая подготовка путем непосредственного выполнения обучающимися определенных видов работ, связанных с будущей профессиональной деятельностью.

Практическая подготовка при изучении профессионального модуля реализуется: в организации, осуществляющей деятельность по профилю соответствующей образовательной программы (профильная организация), на основании договора, заключаемого между образовательной организацией и профильной организацией (производственная практика (по профилю специальности)).

## **3. Условия реализации программы профессионального модуля**

**3.1.** Реализация программы профессионального модуля требует наличия учебного кабинета «Информационные технологии в профессиональной деятельности».

### **Оборудование учебного кабинета и рабочих мест кабинета:** 1.

Посадочные места по количеству обучающихся;

- 2. Рабочее место преподавателя;
- 3. Маркерная доска;
- 4. Учебно-методическое обеспечение.

# **Технические средства обучения:**

1. Компьютеры по количеству обучающихся;

2. Периферийные устройства: принтеры, сканеры, внешние накопители на магнитных и оптических дисках, акустические системы, микрофоны, источники видеосигнала (цифровая видеокамера, цифровая фотокамера, вэб-камера, телевизор с современным видеоинтерфейсом)

- 3. Мультимедиапроектор; 4. Интерактивна доска;
- 5. Локальная компьютерная сеть и глобальная сеть Интернет;
- 6. Лицензионное системное и прикладное программное обеспечение; 7. Лицензионное антивирусное программное обеспечение;
- 8. Лицензионное специализированное программное обеспечение.

Реализация программы модуля предполагает обязательную производственную практику, которую рекомендуется проводить концентрированно.

#### **3.2. Специальные условия реализации программы профессионального модуля:**

Обучающиеся с ограниченными возможностями здоровья обеспечены печатными и электронными образовательными ресурсами (программы, учебники, учебные пособия, материалы для самостоятельной работы и т.д.) в формах, адаптированных к ограничениям их здоровья и восприятия информации:

*для лиц с нарушениями зрения:*

- в печатной форме увеличенным шрифтом;
- в форме электронного документа;
- в форме аудиофайла;
- в печатной форме на языке Брайля;

*для лиц с нарушениями слуха:*

- в печатной форме;

- в форме электронного документа;

*для лиц с нарушениями опорно-двигательного аппарата:*

- в печатной форме;
- в форме электронного документа;

- в форме аудиофайла;

*для лиц с нервно-психическими нарушениями* (расстройства аутистического спектра, нарушения психического развития) используется текст с иллюстрациями, мультимедийные материалы.

### **3.3. Информационное обеспечение реализации программы**

Для реализации программы библиотечный фонд образовательной организации имеет печатные и/или электронные образовательные и информационные ресурсы, рекомендуемые для использования в образовательном процессе.

## **3.2.1. Печатные издания:**

ГОСТ 2.105-95 Единая система конструкторской документации. Общие требования к текстовым документам

ГОСТ 16487-83 Делопроизводство и архивное дело. Термины и определения – М.: Изд-во стандартов, 1984.

ГОСТ Р 6. 30-2003. Унифицированные системы документации. Унифицированная система органи ГОСТ Р ИСО 15489-1-2007 «Управление документами. Общие требования.»

Государственная система документационного обеспечения управления. Общие требования к документам и службам документационного обеспечения управления. – М.: Главархив ССР, 1991

Межотраслевые укрупненные нормативы времени на работу по документационному обеспечению управления (утверждены Постановлением Минтруда РФ от 25.11.1994, № 72). – М.: УБНТ Минтруда РФ, 1995.

Постановление Правительства РСФСР от 05.12.1991, № 35 «О перечне сведений, которые не могут составлять коммерческую тайну».

Постановление Совета Министров – Правительства РФ от 03.03.1993, № 191 «О порядке ведомственного хранения документов и организация их в делопроизводстве».

Типовая инструкция по ведению делопроизводства в министерствах и ведомствах РФ – М.: Роскомархив, 1994.

### **3.3.2. Электронные издания (электронные ресурсы)**

Азбука программы Компас 3D с видео уроками <http://www.twirpx.eom/file/8179/>

Бирюков А.В. Компас 3D, Pro Engineer: Руководство по созданию Зх мерных моделей деталей и узлов турбины и оформление чертежей <http://www.twirpx.com/file/466374/>

Потемкин А.Е. Твердотельное моделирование в системе КОМПАС-ЗБ <http://www.twirpx.com/file/297597/>

Сайт компании АСКОН, методические разработки

<http://edu.ascon.ru/library/methods/>

Реализация программы профессионального модуля обеспечивается доступом каждого обучающегося к базам данных и библиотечным фондам, формируемым по полному перечню разделов модуля.

Во время самостоятельной подготовки обучающиеся обеспечиваются доступом к сети Интернет и электронной информационно-образовательной среде (ЭИОС) Университета «Дубна».

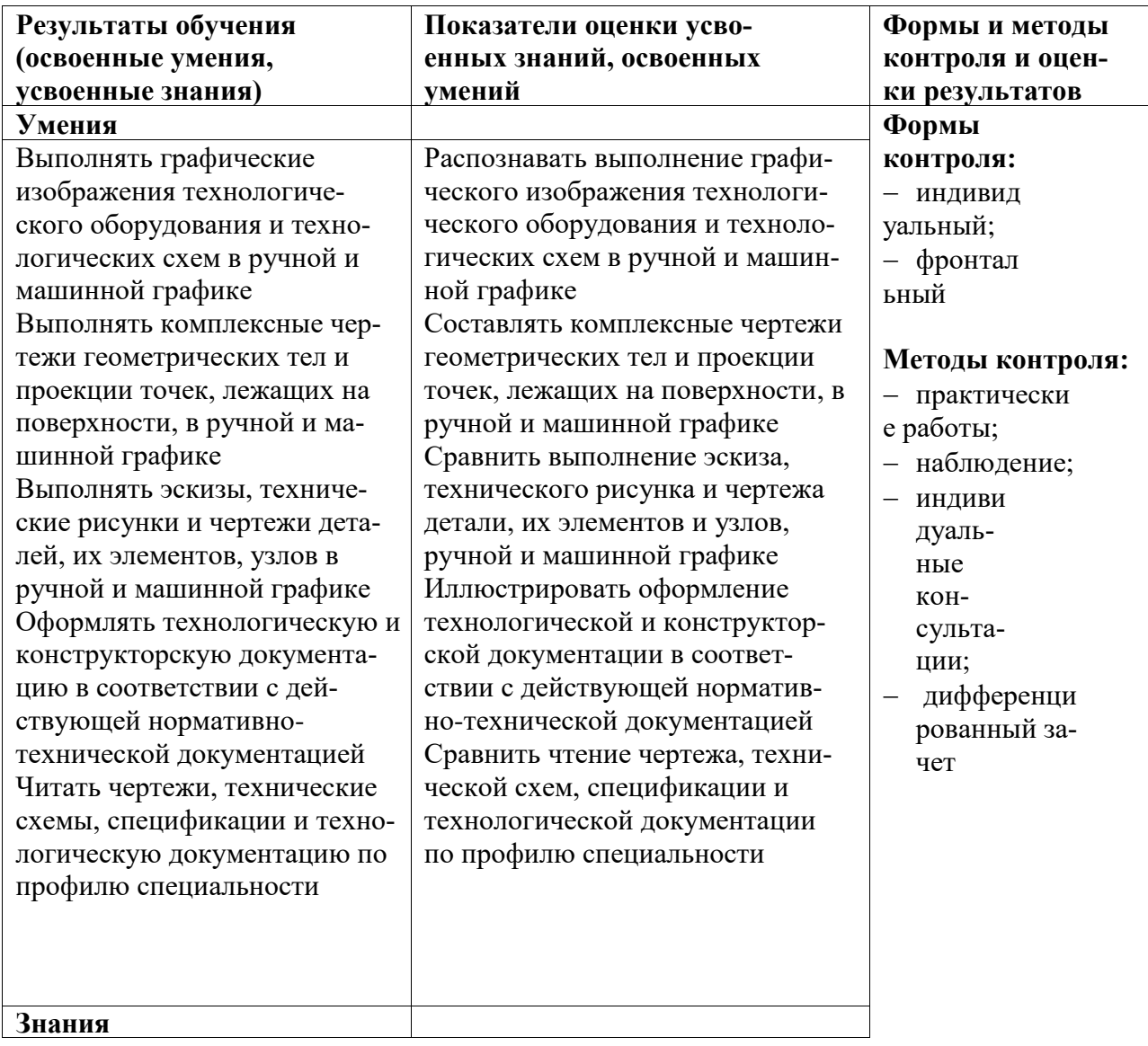

# **4. Контроль и оценка результатов освоения модуля**

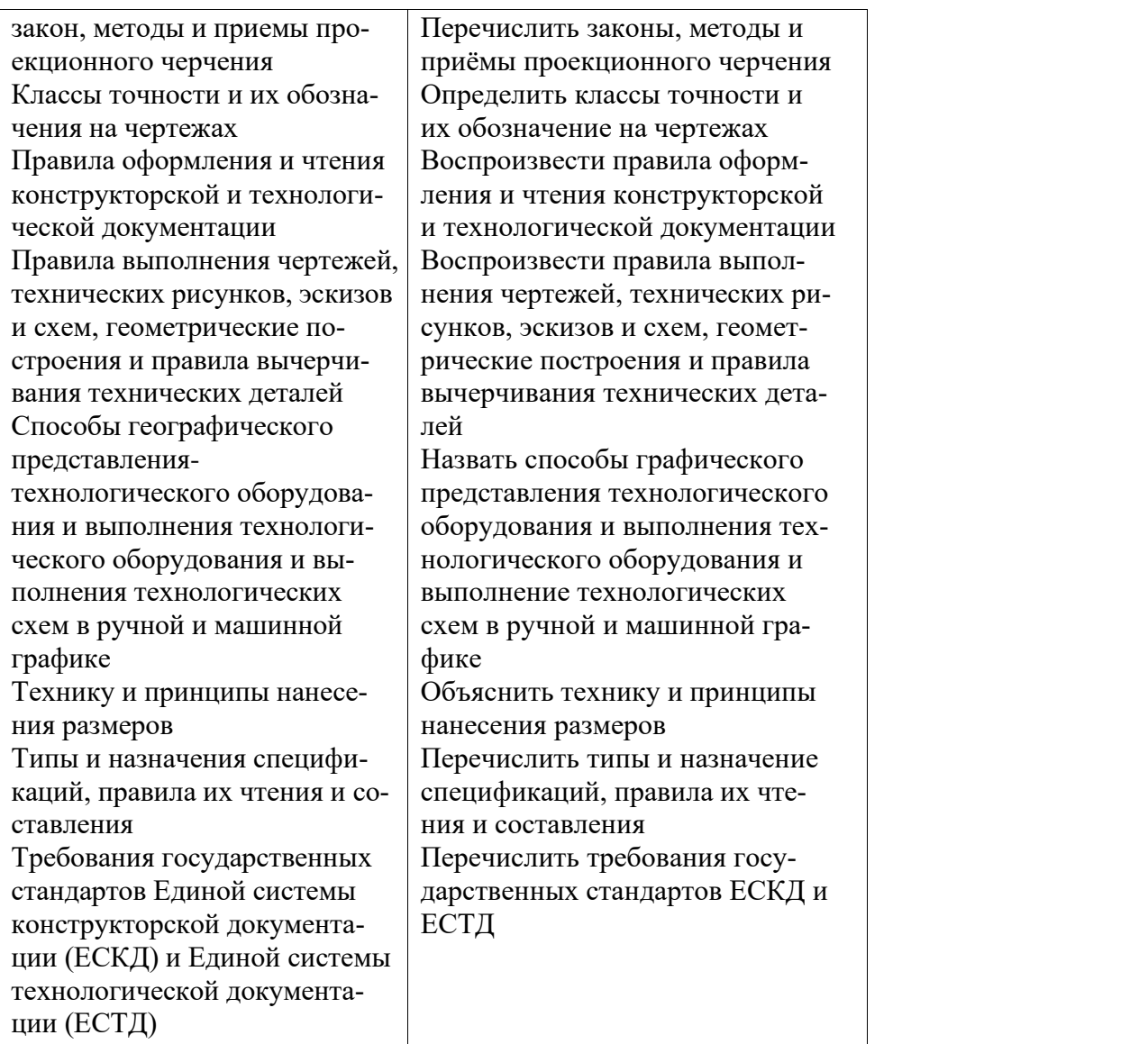

Оценочные средства для проведения текущего контроля успеваемости и промежуточной аттестации по дисциплине представлены в фондах оценочных средств*.*